## **TRANSFORMER LE LYCÉE PROFESSIONNEL**

Former les talents aux métiers de demain

# **VADE-MECUM PREPARATION A LA POURSUITE D'ETUDES**

1

**POUR L'ÉCOLE**

 **DE LA CONFIANCE**

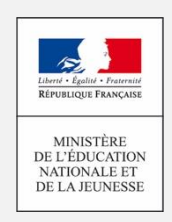

### **SOMMAIRE**

### Table des matières

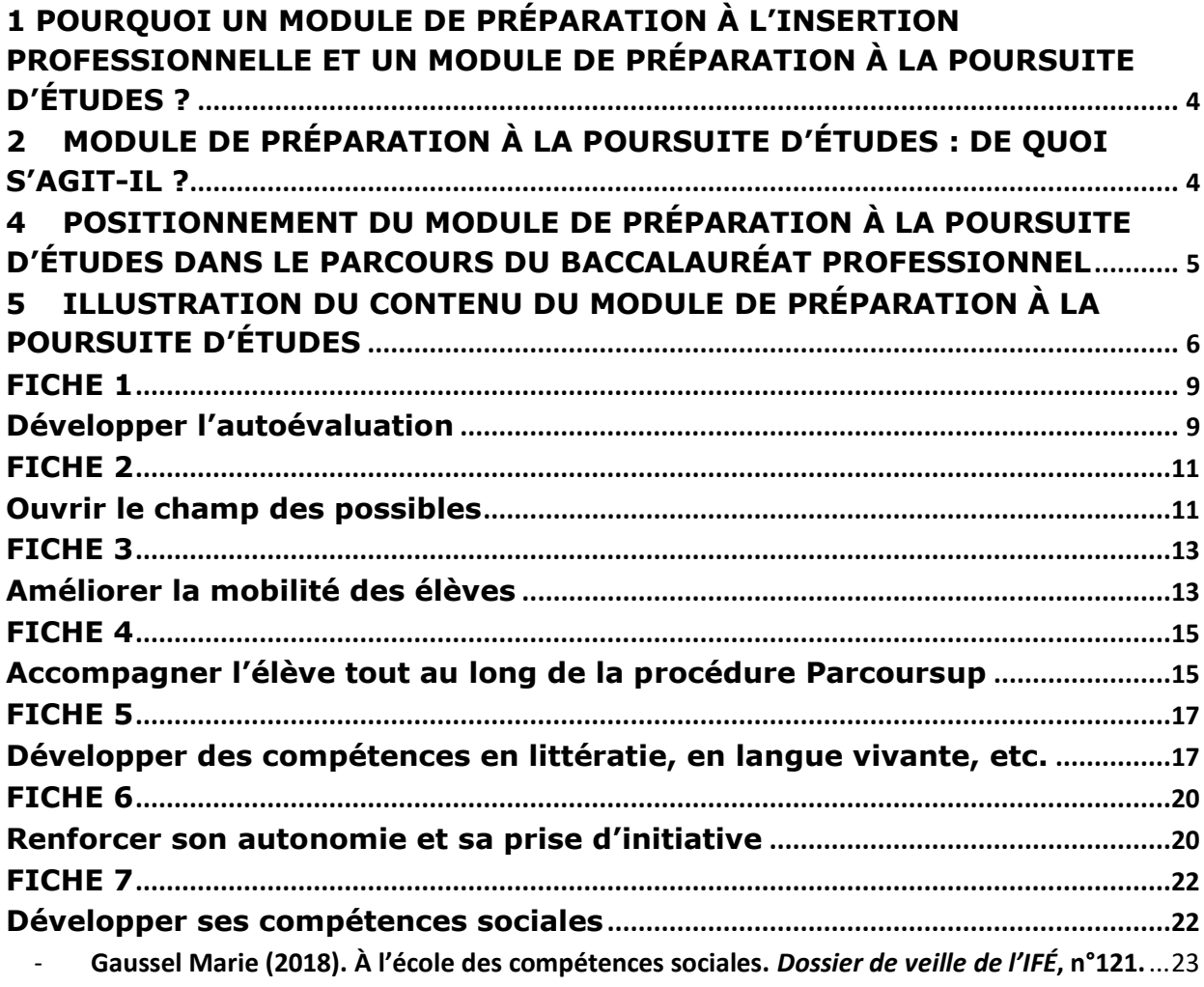

### <span id="page-3-0"></span>**1 POURQUOI UN MODULE DE PRÉPARATION À L'INSERTION PROFESSIONNELLE ET UN MODULE DE PRÉPARATION À LA POURSUITE D'ÉTUDES ?**

Afin d'aider les élèves à effectuer un choix éclairé, à les accompagner dans la construction de leur parcours professionnel, des modules leur sont proposés :

- module de préparation à l'insertion professionnelle ;
- module de préparation à la poursuite d'études.

Pour autant, le choix de l'un de ces deux modules, dont certains contenus sont communs, doit pouvoir être réversible. D'autant que la distinction entre poursuite d'études et insertion professionnelle est parfois ténue ; l'insertion professionnelle pouvant être ainsi différée au-delà du baccalauréat par des dispositifs de type FCIL (formation complémentaire d'initiative locale) ou encore MC (mention complémentaire) visant explicitement l'insertion professionnelle.

### <span id="page-3-1"></span>**2 MODULE DE PRÉPARATION À LA POURSUITE D'ÉTUDES : DE QUOI S'AGIT-IL ?**

Initialement prévu pour une insertion professionnelle immédiate, et bien qu'il conserve cette finalité, le baccalauréat professionnel est aujourd'hui de plus en plus souvent suivi d'une poursuite d'études.

Le passage du lycée au supérieur, bien que périlleux pour les étudiants, n'est pour autant pris en charge en tant que tel par aucun acteur institutionnel. C'est tout l'objet de ce module de préparation à la poursuite d'études que de formaliser de façon institutionnelle dans le cadre d'un horaire dédié l**'accompagnement indispensable des élèves tout au long d'un processus d'orientation** perçu par nombre d'entre eux comme stressant. Il s'agit de réduire de façon significative les risques d'échecs ou d'abandons qui tiennent pour la plupart à :

- un manque de confiance, d'estime de soi, de persévérance et d'autonomie ;
- des difficultés relatives à l'organisation et aux méthodes de travail personnel ;
- des lacunes dans la conceptualisation tant en enseignement général qu'en enseignement professionnel ;
- une difficulté à appréhender les changements induits par la vie d'étudiant ;
- une méconnaissance des attendus de l'enseignement supérieur ;
- une méconnaissance du monde économique et professionnel.

### <span id="page-4-0"></span>**4 POSITIONNEMENT DU MODULE DE PRÉPARATION À LA POURSUITE D'ÉTUDES DANS LE PARCOURS DU BACCALAURÉAT PROFESSIONNEL**

La nouvelle organisation pédagogique du lycée professionnel renforce **l'accompagnement** proposé aux élèves par la **mise en place d'un horaire dédié** et par des dispositions qui favorisent une plus grande personnalisation des parcours. La **grille horaire du baccalauréat professionnel** prévoit sur l'ensemble du cycle de formation un **accompagnement renforcé de 265 heures dédiées à la consolidation des acquis, l'accompagnement personnalisé et l'accompagnement au choix de l'orientation**.

**L'établissement d'un diagnostic initial est nécessaire.** Il sert de point de départ à une consolidation des acquis de chaque lycéen, à un accompagnement personnalisé, complétés par un travail sur son orientation qui lui permettra de construire au mieux son parcours. **La consolidation débute en seconde par la passation d'un test de positionnement en français et en mathématiques, ainsi que d'un test oral facultatif** afin de mieux cibler les attentes et les besoins des élèves et de s'appuyer sur leurs acquis et leurs potentialités. Elle se poursuit en première et terminale, selon une modulation propre au parcours des élèves concernés.

**L'accompagnement personnalisé** a pour but de soutenir l'élève dans la réussite de sa scolarité et de l'aider à gagner en autonomie. Il concerne **tous les élèves** et doit leur permettre de s'adapter aux exigences du lycée professionnel et d'acquérir des méthodes de travail**.** 

Enfin, dans la perspective d'une **orientation plus progressive** permettant de construire des parcours de formation personnalisés les plus proches possible de leurs talents et de leurs aspirations, tous les élèves bénéficient d'un **accompagnement au choix de l'orientation.**

Au cours des trois années qui constituent le cycle de formation conduisant au baccalauréat professionnel, la part respective des trois dimensions de l'accompagnement (*consolidation, accompagnement personnalisé et accompagnement à l'orientation*) évolue afin d'apporter une réponse au plus près des besoins de chaque élève. **Les modules de terminale** (*préparation à l'insertion professionnelle* ou *préparation à la poursuite d'études*) **viennent ainsi, tout à la fois, finaliser les démarches initiées depuis la classe de seconde** – voire en amont (parcours Avenir) – **et ouvrir des perspectives à l'élève quant à la suite de son parcours**.

Ainsi, en **SECONDE** et en **PREMIÈRE**, la part la plus importante concerne, à travers la consolidation et l'accompagnement personnalisé, les acquis des nouveaux lycéens pour lesquels les connaissances et compétences composant le socle commun ne sont pas stabilisées. En matière d'aide au choix d'orientation, le **positionnement opéré au cours du premier trimestre de la classe de seconde** est, quant à lui, l'occasion de faire le point avec l'élève, sur lui-même, sur ses motivations, sur ses centres d'intérêt, etc. à travers des entretiens individuels conduits notamment par le professeur principal, en lien avec le psychologue de l'éducation nationale.

Les éléments recueillis permettent d'accompagner l'élève dans son parcours de formation et de confirmer, consolider, voire ajuster son projet : en **seconde** (*choix de la spécialité dans le cadre des familles de métiers ; choix de la modalité de formation : apprentissage ou voie scolaire), en première (choix de la modalité de formation : apprentissage ou voie scolaire ; choix du module d'insertion*  *professionnelle ou du module de poursuite d'études), en terminale (insertion professionnelle, poursuites d'études).*

En **TERMINALE**, la part la plus importante de l'accompagnement concerne les modules « *Insertion professionnelle* » ou « *Poursuite d'études* » dans la perspective du parcours post- baccalauréat. À l'issue de la classe de première, le **conseil de classe procède à un positionnement pédagogique de l'élève en lien avec son projet d'orientation et énonce des préconisations concernant le choix du module de terminale***.* La décision appartient à l'élève et sa famille. Afin que ce choix soit réversible, le premier trimestre de l'année de terminale s'attachera à mettre en œuvre les items communs aux deux modules relatifs à l'insertion professionnelle et à la poursuite d'études. Possibilité sera alors offerte à l'élève de revenir sur le choix qu'il avait effectué à son entrée en terminale.

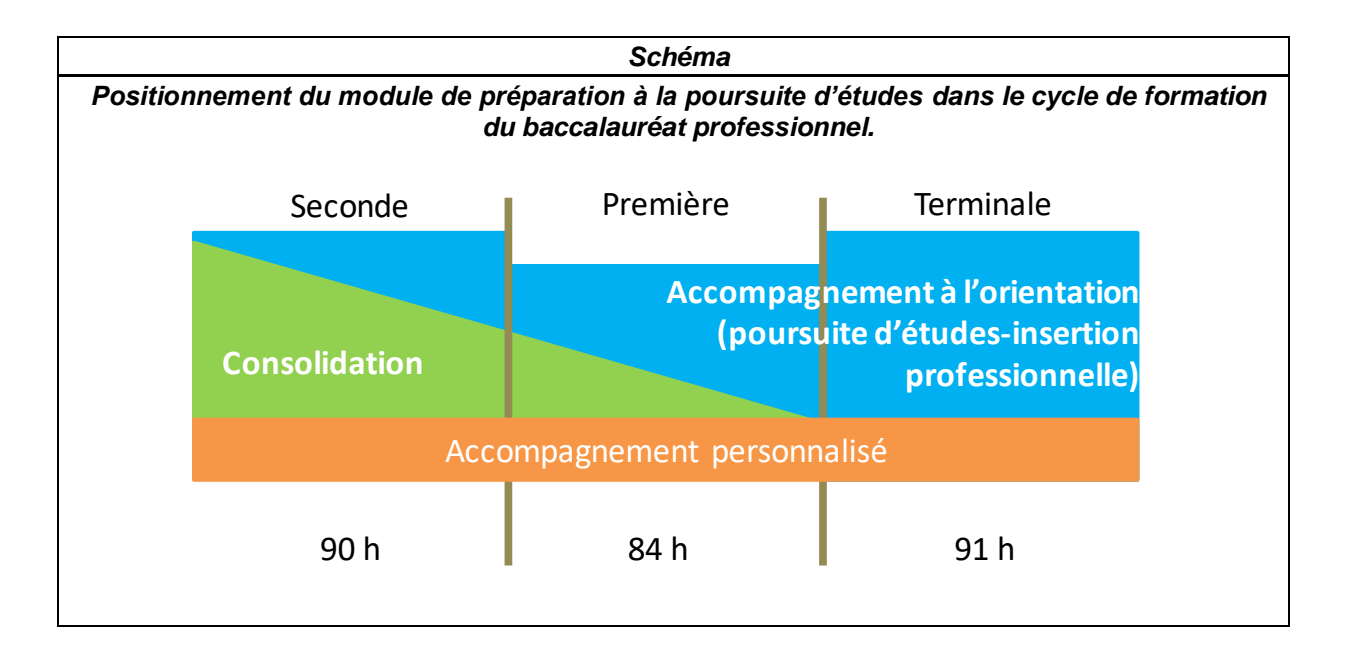

### <span id="page-5-0"></span>**5 ILLUSTRATION DU CONTENU DU MODULE DE PRÉPARATION À LA POURSUITE D'ÉTUDES**

Ce module concerne tout autant la poursuite au sein d'une formation de niveau III (BTS), d'un diplôme de niveau IV (mentions complémentaires), d'une préparation concours (aide-soignant, gendarmerie, police, éducateur, etc.) ou encore d'une formation complémentaire d'initiative locale et ce, quelle qu'en soit la modalité (statut scolaire ou apprentissage).

Ce module doit amener à travailler avec les élèves leur projet. Il s'agit, tout d'abord, de mieux le définir et/ou de l'enrichir en confrontant le profil et les motivations de l'élève aux caractéristiques et exigences des formations post-baccalauréat. Durant cette période qui couvre les premiers mois de la classe de terminale, les activités proposées sont communes aux deux modules d'insertion professionnelle et de poursuite d'études. Elles ont pour objectifs de renforcer la connaissance et l'estime de soi, de modifier certaines représentations concernant les formations et les métiers. L'objectif est de pouvoir mettre en miroir, au terme de cette période, le projet du jeune avec luimême.

Il s'agit, ensuite, de développer et/ou de renforcer, d'une part, les compétences nécessaires à la prise de décisions à laquelle l'élève sera confronté dans le cadre de la procédure Parcoursup, d'autre part, les compétences transversales, comportementales et humaines aujourd'hui recherchées dans tous les secteurs de l'activité économique et sociale.

Dans le cadre de ce module, l'élève bénéficiera d'un accompagnement destiné à l'aider à élaborer et/ou conforter son projet de poursuite d'études. Pour cela, il devra :

- *s'autoévaluer* en apprenant à se connaitre, à faire le bilan de ses compétences, de ses talents, de ce qui a évolué dans ses projets personnels de parcours (évolution de ses centres d'intérêt et valeurs par rapport aux années précédentes). **Cet Item est commun aux deux modules de la classe de terminale ;**
- *se projeter dans l'enseignement supérieur* en **dépassant l'autocensure** et en **ouvrant son horizon personnel** au-delà des seules représentations des formations rencontrées dans sa famille ou son environnement géographique proche. Il s'agit pour l'élève d'étayer son ambition individuelle par une familiarité acquise avec les attendus de l'enseignement supérieur ;
- *envisager à terme son insertion professionnelle en faisant évoluer ses représentations du monde économique et professionnel.* Il s'agit pour l'élève d'appréhender les principes de fonctionnement et la diversité du monde économique. **Cet item est commun aux deux modules de la classe de terminale** ;
- *améliorer sa mobilité* en appréhendant la nature des freins à la mobilité : financiers, physiques, matériels (transport, hébergement, etc.) et cognitifs (crainte de se déplacer …). La mobilité constitue un vecteur d'ouverture sur le monde, d'émancipation des élèves, de dialogue interculturel et à terme d'employabilité ;
- *préparer la procédure Parcoursup* à partir de l'identification des contenus et des attendus des formations de l'enseignement supérieur. Hiérarchiser ses choix, formuler d'autres choix, analyser les alternatives, adopter une démarche ouverte de vœux tenant compte de ses chances d'admission. Prendre des décisions et suivre les procédures mises en place. Repérer les passerelles entre les différentes voies de l'enseignement supérieur.

Un ensemble de 4 fiches méthodologiques identifie des ressources mobilisables pour accompagner l'élève dans la construction de son projet de poursuite d'études.

- Fiche 1 : développer l'autoévaluation ;
- Fiche 2 : ouvrir le champ des possibles ;
- Fiche 3 : améliorer la mobilité des élèves ;
- Fiche 4 : accompagner l'élève tout au long de la procédure Parcoursup.

Pour y parvenir, les équipes s'attacheront à développer, chez l'élève, des compétences transversales, comportementales et humaines. L'élève sera amené à :

- *développer des compétence***s** en littératie, en langues, etc. en travaillant notamment sur les stratégies de lecture pour comprendre et rédiger des écrits qui s'inscrivent dans un univers de référence spécifique. **Item commun aux deux modules.**
- *identifier le lien entre son travail scolaire et son itinéraire de formation.*
- *renforcer son autonomie et sa prise d'initiative* en étant placé dans des situations de travail qui demandent d'organiser, de planifier une démarche pour répondre à la situation proposée. Il ne s'agit pas ici de réaliser mais de s'interroger sur le « comment je ferais ? », sur « ce dont j'ai besoin pour faire ? » **Item commun aux deux modules.**
- *développer ses compétences sociales :* écoute, empathie, travail collaboratif projet. **Item commun aux deux modules.**

Un ensemble de 3 fiches supplémentaires pour aider l'élève à se préparer activement à l'enseignement supérieur est également proposé.

- Fiche 5 : développer des compétences en littératie, en langue vivante, etc. ;
- Fiche 6 : renforcer son autonomie et sa prise d'initiative ;
- Fiche 7 : développer ses compétences sociales.

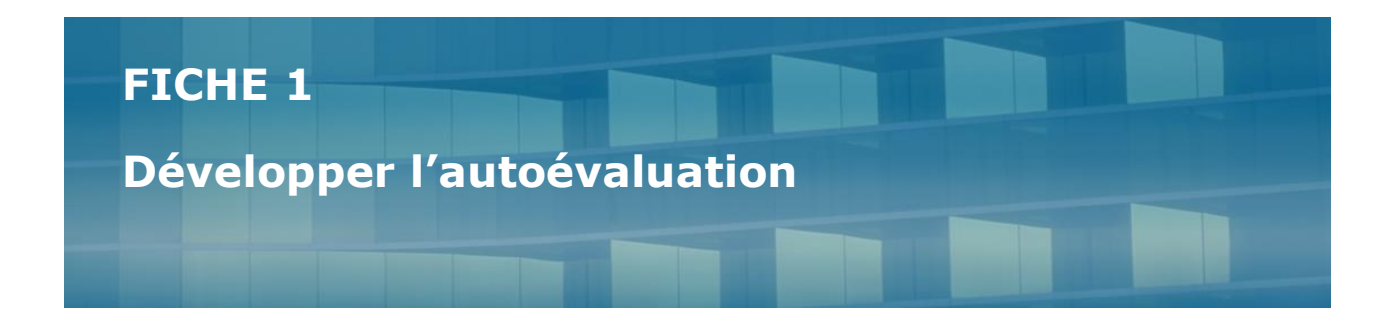

Tout au long de son parcours, l'élève est amené à faire des choix et à prendre des décisions. Afin de l'accompagner, des séances d'accompagnement peuvent être dédiées à l'autoévaluation dans la perspective de développer chez lui sa capacité à porter un jugement sur lui-même mais aussi à accepter et comprendre le sens des évaluations effectuées par ses professeurs et ainsi en tirer profit. L'élève doit pouvoir situer l'état de sa progression, identifier ses points forts, ceux qui restent à améliorer et les pistes pour le faire.

Pour y parvenir, les équipes peuvent s'appuyer sur des activités individuelles ou de groupe qui sont l'occasion pour l'élève de procéder à un retour sur une démarche qu'il a empruntée, un résultat qu'il a obtenu, une activité ou une production qu'il a réalisée, etc. Deux principes doivent cependant guider les équipes. Le premier renvoie à la nécessité de planifier dans le parcours des élèves des moments réservés et des activités spécialement conçues pour l'autoévaluation. Le deuxième tient au caractère explicite de la démarche qui doit être comprise par l'élève.

En respectant ces deux principes, de nombreuses activités peuvent être propices au développement de la pratique de l'autoévaluation chez l'élève. Ainsi, l'élève peut apprendre à s'autoévaluer dans le cadre d'une activité :

- o à l'oral, en communiquant avec un enseignant, un Psy-EN, le CPE ou un autre élève, comme, par exemple, au retour des périodes de formation en milieu professionnel ;
- o à l'écrit, à l'aide, par exemple :
	- d'une fiche sur laquelle, il va trouver les objectifs visés, les éléments à évaluer, les critères d'évaluation. Il peut alors formuler ce qu'il pense avoir réussi et ce qu'il estime devoir améliorer ainsi que la façon dont il entend procéder pour y parvenir ;
	- d'un portfolio d'apprentissage dans lequel il présente une activité ou une production, décrit ses points forts et ceux à améliorer ;

Certains outils peuvent également constituer une aide pertinente en la matière. Des quiz ou des tests qui invitent l'élève à faire le point sur ses traits de personnalité, ses aptitudes, ses centres d'intérêt ou encore ses envies sont ainsi réalisables de manière individuelle par l'élève, en classe ou à domicile. Il est toutefois indispensable de prévoir un temps d'échange avec lui pour l'aider à formaliser son projet et ses motivations.

#### **Quelques ressources**

#### **Fiches Onisep**

- Trouver sa voie, comment s'y prendre ?
- [http://www.onisep.fr/Pres-de-chez-vous/Hauts-de-France/Amiens/Equipes](http://www.onisep.fr/Pres-de-chez-vous/Hauts-de-France/Amiens/Equipes-educatives/Mettre-en-oeuvre-le-parcours-Avenir/Trouver-sa-voie-comment-s-y-prendre)[educatives/Mettre-en-oeuvre-le-parcours-Avenir/Trouver-sa-voie-comment-s-y-prendre](http://www.onisep.fr/Pres-de-chez-vous/Hauts-de-France/Amiens/Equipes-educatives/Mettre-en-oeuvre-le-parcours-Avenir/Trouver-sa-voie-comment-s-y-prendre)
- Accompagner l'orientation au lycée
- [http://www.onisep.fr/Pres-de-chez-vous/Centre-Val-de-Loire/Orleans/Publications-de-la](http://www.onisep.fr/Pres-de-chez-vous/Centre-Val-de-Loire/Orleans/Publications-de-la-region/Guides-d-orientation/Au-lycee-accompagner-l-orientation)[region/Guides-d-orientation/Au-lycee-accompagner-l-orientation](http://www.onisep.fr/Pres-de-chez-vous/Centre-Val-de-Loire/Orleans/Publications-de-la-region/Guides-d-orientation/Au-lycee-accompagner-l-orientation)
- Fiches pédagogiques pour les professeurs principaux de terminale
- [http://www.onisep.fr/Pres-de-chez-vous/Ile-de-France/Creteil-Paris-Versailles/Equipes](http://www.onisep.fr/Pres-de-chez-vous/Ile-de-France/Creteil-Paris-Versailles/Equipes-educatives/Parcoursup-ressources-pedagogiques/Parcoursup-fiches-pedagogiques-pour-les-professeurs-principaux-de-Terminale)[educatives/Parcoursup-ressources-pedagogiques/Parcoursup-fiches-pedagogiques-pour](http://www.onisep.fr/Pres-de-chez-vous/Ile-de-France/Creteil-Paris-Versailles/Equipes-educatives/Parcoursup-ressources-pedagogiques/Parcoursup-fiches-pedagogiques-pour-les-professeurs-principaux-de-Terminale)[les-professeurs-principaux-de-Terminale](http://www.onisep.fr/Pres-de-chez-vous/Ile-de-France/Creteil-Paris-Versailles/Equipes-educatives/Parcoursup-ressources-pedagogiques/Parcoursup-fiches-pedagogiques-pour-les-professeurs-principaux-de-Terminale)

### **Applications d'aide à l'orientation et à la découverte des métiers**

- <https://www.fondation-jae.org/inforizon-education-nationale/>
- <http://www.certifinfo.org/imadu/>
- <http://www.onisep.fr/Equipes-educatives/Quiz>
- [Quiz sur le monde économique et professionnel de l'](http://www.onisep.fr/voie-pro/Collegien/Decouvrir-le-monde-professionnel/Quiz-sur-le-monde-economique-et-professionnel)ONISEP
- [L'industrie dans la classe de l'ONISEP](http://www.onisep.fr/Mon-industrie/L-industrie-dans-la-classe/Stop-aux-cliches)
- [Égalité filles-garçons ONISEP](http://www.onisep.fr/Equipes-educatives/Egalite-filles-garcons)

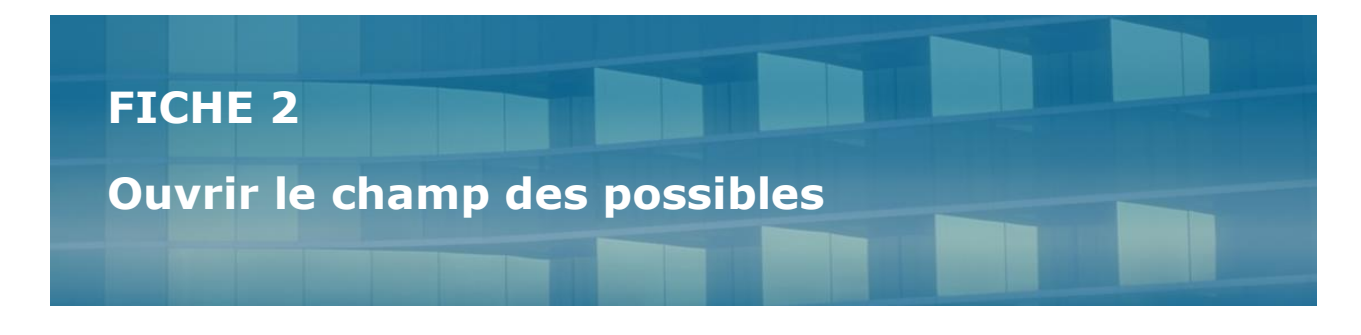

Dans le cadre de la préparation à la poursuite d'études, il est indispensable de penser l'information et l'aide à la décision des élèves et des familles.

Cet accompagnement doit en particulier s'attacher à faire évoluer leurs représentations des formations et des métiers afin qu'en déjouant les déterminismes sociaux-culturels, territoriaux et de genre, ils ne s'interdisent aucune voie de la réussite.

Les actions mises en place dans ce cadre doivent permettre la découverte des différentes formations accessibles, ainsi que leurs modalités (statut scolaire ou apprentissage). Un travail en lien avec la spécialité de baccalauréat préparé (notion de continuité) pourra par exemple être mené à partir du « [Guide après le bac professionnel](http://www.onisep.fr/Pres-de-chez-vous/Hauts-de-France/Lille/Publications-de-la-region/Guides-d-orientation/Guide-Apres-le-Bac-professionnel-rentree-2019) » de l'ONISEP ou du site [d'Information sur les filières](http://www.terminales2018-2019.fr/Sites-annexes/Terminales-2018-2019/J-explore-les-possibles/Info-filieres?id=951483) de l'ONISEP, [Guide académique orientation bac pro/BTS.](http://cache.media.education.gouv.fr/file/stockage/39/6/Continuum-BAC_Pro_BTS_2017_2018_V2.2_1055396.pdf)

Il s'agit, cependant, moins d'accumuler des informations que de permettre à l'élève de faire le bilan de ses points forts et de ses marges de progrès (démarche d'autoévaluation) afin de vérifier si les attendus des formations sont en phase avec ses compétences.

### **Expliciter les attendus des formations post-baccalauréat**

L'atteinte de cet objectif est rendue possible grâce à un travail d'explicitation des attendus des formations envisagées. L'efficacité de cette démarche tient dans la capacité des équipes à faire intervenir conjointement les équipes pédagogiques de pré-bac et de post-bac afin d'aider l'élève à nourrir son projet personnel et de compléter la [Fiche de dialogue nationale pour l'orientation en](http://cache.media.education.gouv.fr/file/stockage/15/8/fiche_dialogue_2018-2019_1055158.docx)  [classe de terminale.](http://cache.media.education.gouv.fr/file/stockage/15/8/fiche_dialogue_2018-2019_1055158.docx) 

### **Faire évoluer les représentations des élèves sur les formations et les métiers**

Il convient, ici, de lutter contre les déterminismes et les représentations des formations et des métiers qui alimentent l'autocensure caractéristique de nombreux élèves de la voie professionnelle. L'organisation de séances d'accompagnement assurées par les enseignants et/ou les Psy-EN dès le mois de septembre, dans la continuité du travail déjà effectué depuis la classe de seconde doit amener les élèves à prendre conscience et à s'exprimer sur les idées reçues qui entourent les métiers et formations en partant de leurs représentations, des stéréotypes qui y sont attachés.

Les journées portes ouvertes ou d'immersion, les manifestations ou les évènements relatifs à l'enseignement supérieur, à la connaissance du monde économique, à l'échelle régionale ou territoriale constituent autant d'occasions de faire évoluer ces représentations pour peu que les

élèves y soient préparés et en aient compris l'intérêt ; ce dernier ne se limite pas à leur seule présence à ces manifestations, qu'il s'agisse de la s[emaine de l'industrie](http://eduscol.education.fr/cid59849/semaine-industrie.html), de la semaine de [sensibilisation des jeunes à l'entrepreneuriat féminin](http://eduscol.education.fr/cid86654/semaine-de-sensibilisation-des-jeunes-a-l-entrepreneuriat-feminin.html), des [Salons de l'orientation](http://www.onisep.fr/Choisir-mes-etudes/Au-lycee-au-CFA/Orientation-5-raisons-de-se-rendre-sur-les-salons), etc.

### **Renforcer la confiance et l'estime de soi**

Enfin, il est indispensable de renforcer la confiance et l'estime de soi pour permettre à l'élève, à travers une meilleure connaissance de lui-même, d'élargir ses choix d'orientation pour mettre en valeur ses compétences, ses activités extrascolaires, ses centres d'intérêt. L'élaboration d'un CV, d'une lettre de motivation ([CV en ligne de l'ONISEP](http://cvenligne.onisep.fr/)), la préparation à un entretien, la rédaction d'un projet de formation motivé peuvent y contribuer.

### **Quelques ressources complémentaires**

### **Favoriser l'accès à l'enseignement supérieur : les cordées de la réussite**

- <http://www.cordeesdelareussite.fr/>
- <http://eduscol.education.fr/experitheque/consultFicheIndex.php?idFiche=9761>
- [http://www.onisep.fr/Choisir-mes-etudes/Apres-le-bac/Que-faire-apres-le-bac/Que-faire](http://www.onisep.fr/Choisir-mes-etudes/Apres-le-bac/Que-faire-apres-le-bac/Que-faire-apres-un-bac-professionnel)[apres-un-bac-professionnel](http://www.onisep.fr/Choisir-mes-etudes/Apres-le-bac/Que-faire-apres-le-bac/Que-faire-apres-un-bac-professionnel)
- [http://cache.media.education.gouv.fr/file/s\\_informer/06/2/ABI\\_EE\\_Accompagner\\_le\\_lyceen](http://cache.media.education.gouv.fr/file/s_informer/06/2/ABI_EE_Accompagner_le_lyceen_professionnel_vers_l_enseignement_superieur_963062.pdf) [\\_professionnel\\_vers\\_l\\_enseignement\\_superieur\\_963062.pdf](http://cache.media.education.gouv.fr/file/s_informer/06/2/ABI_EE_Accompagner_le_lyceen_professionnel_vers_l_enseignement_superieur_963062.pdf)

### **Définir ses centres d'intérêt**

- [http://www.onisep.fr/Pres-de-chez-vous/Provence-Alpes-Cote-d-Azur/Nice/Informations](http://www.onisep.fr/Pres-de-chez-vous/Provence-Alpes-Cote-d-Azur/Nice/Informations-metiers/Quels-metiers-dans-ma-region/Les-entretiens-de-l-excellence-un-accelerateur-de-confiance-en-soi)[metiers/Quels-metiers-dans-ma-region/Les-entretiens-de-l-excellence-un-accelerateur-de](http://www.onisep.fr/Pres-de-chez-vous/Provence-Alpes-Cote-d-Azur/Nice/Informations-metiers/Quels-metiers-dans-ma-region/Les-entretiens-de-l-excellence-un-accelerateur-de-confiance-en-soi)[confiance-en-soi](http://www.onisep.fr/Pres-de-chez-vous/Provence-Alpes-Cote-d-Azur/Nice/Informations-metiers/Quels-metiers-dans-ma-region/Les-entretiens-de-l-excellence-un-accelerateur-de-confiance-en-soi)
- [http://kitpedagogique.onisep.fr/forum-orientation/Mieux-se-connaitre/Definir-ses-centres](http://kitpedagogique.onisep.fr/forum-orientation/Mieux-se-connaitre/Definir-ses-centres-d-interet)[d-interet](http://kitpedagogique.onisep.fr/forum-orientation/Mieux-se-connaitre/Definir-ses-centres-d-interet)

### **Améliorer son estime de soi**

- <http://eduscol.education.fr/experitheque/fiches/fiche10677.pdf>
- <http://eduscol.education.fr/experitheque/fiches/fiche12276.pdf>

### **Travailler son projet d'orientation étape par étape**

- <http://www.terminales2018-2019.fr/>
- [http://cache.media.education.gouv.fr/file/stockage/35/0/Preparer\\_mon\\_choix\\_de\\_formatio](http://cache.media.education.gouv.fr/file/stockage/35/0/Preparer_mon_choix_de_formation_dans_l_enseignement_superieur_1055350.pdf) [n\\_dans\\_l\\_enseignement\\_superieur\\_1055350.pdf](http://cache.media.education.gouv.fr/file/stockage/35/0/Preparer_mon_choix_de_formation_dans_l_enseignement_superieur_1055350.pdf)
- [http://cache.media.education.gouv.fr/file/stockage/35/4/Trouver\\_la\\_meilleure\\_formule\\_po](http://cache.media.education.gouv.fr/file/stockage/35/4/Trouver_la_meilleure_formule_pour_soi_temps_plein_ou_alternance_1055354.pdf) [ur\\_soi\\_temps\\_plein\\_ou\\_alternance\\_1055354.pdf](http://cache.media.education.gouv.fr/file/stockage/35/4/Trouver_la_meilleure_formule_pour_soi_temps_plein_ou_alternance_1055354.pdf)
- [http://cache.media.education.gouv.fr/file/stockage/34/8/Parcoursup+-](http://cache.media.education.gouv.fr/file/stockage/34/8/Parcoursup+-+eleves++rediger+mon+projet+de+motivation_1055348.pdf) [+eleves++rediger+mon+projet+de+motivation\\_1055348.pdf](http://cache.media.education.gouv.fr/file/stockage/34/8/Parcoursup+-+eleves++rediger+mon+projet+de+motivation_1055348.pdf)
- http://cache.media.education.gouv.fr/file/stockage/35/2/Prevenir l ecart de niveau 10553 [52.pdf](http://cache.media.education.gouv.fr/file/stockage/35/2/Prevenir_l_ecart_de_niveau_1055352.pdf)

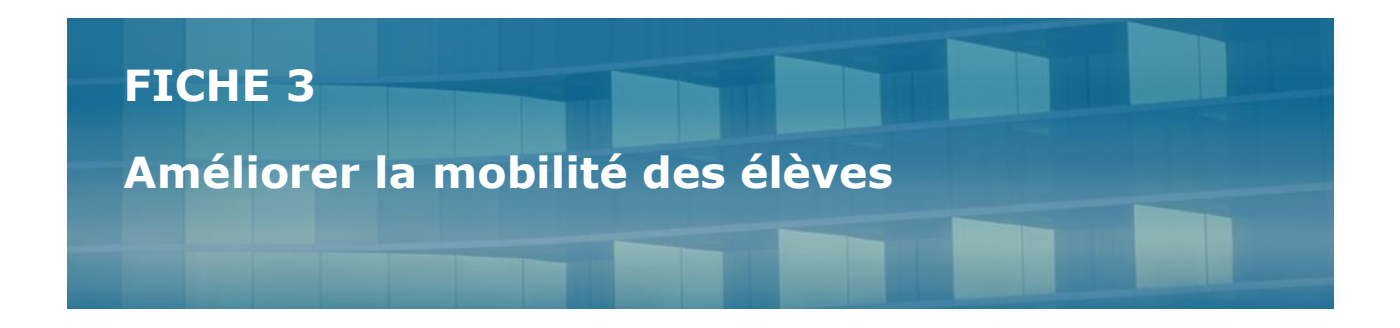

Se préparer à la mobilité, c'est se donner les moyens de s'ouvrir sur le monde, de comprendre, d'évoluer dans des contextes nouveaux et différents. Or, en matière de mobilité, un certain nombre de freins font obstacle, chez les élèves, à cette ouverture et à l'expression d'un choix raisonné de poursuite d'études.

Les principaux freins sont identifiés. Ils sont financiers, matériels, organisationnels, culturels. Il est essentiel que, dans le cadre de ce module, les élèves mais aussi leurs parents soient informés sur les possibilités qui s'ouvrent à eux, sur les aides dont ils peuvent bénéficier, afin qu'ils envisagent de façon sereine une mobilité dans le cadre d'une poursuite d'études y compris à l'étranger.

Parce que l'établissement ne peut, à lui seul, prendre en charge la totalité de cette information, l'intervention des organismes chargés de délivrer ces aides (collectivités territoriales, associations, etc.) ou encore celle des réseaux chargés de diffuser l'information les concernant (CIO, réseau jeunesse, missions locales, etc.) doit être favorisée.

### **Quelques exemples :**

#### ➢ **Informer sur les aides :**

o **à la poursuite d'études** en identifiant les sources d'information concernant les coûts prévisionnels, les aides sociales et financières directes de l'État (aides ou bourses sur critères sociaux, bourses au mérite, etc.) et des collectivités territoriales ou les aides indirectes d'organismes sociaux ou mutualistes ;

### o **en faveur des personnes en situation de handicap** ;

o **dans le cadre d'un projet de mobilité internationale** : bourses européennes Erasmus+, OFAJ, département, ville, comité de jumelage, entreprise, associations, etc. Faire connaître et exploiter le portail Onisep « Ma voie pro en Europe ».

### ➢ **Favoriser l'ouverture culturelle et la mobilité à l'étranger :**

 $\circ$  en promouvant les relations avec les entreprises étrangères présentes dans l'environnement économique de l'établissement ou implantées à l'étranger ;

o en favorisant les interventions en langue étrangère de professionnels avec utilisation des technologies de l'information et de la communication pour permettre ce contact (visioconférences) ;

o en informant sur les possibilités de partenariats, d'échanges, de voyages, de séquences d'observation en milieu professionnel, de stages ou périodes de formation en milieu professionnel à l'étranger, les volontariats de solidarité, le service civique, les chantiers bénévoles inscrits dans le cadre scolaire ;

o en promouvant auprès des élèves l'épreuve de l'unité facultative de mobilité du baccalauréat professionnel, l'attestation Euromobipro, les sections européennes ;

o en les informant sur l'existence des certifications et attestations (Europass- formation, attestation Europro, Cambridge English Certificate, Certification KMK, etc.)

**Quelques ressources complémentaires pour développer la mobilité européenne et internationale des élèves<sup>1</sup>**

- **Circulaire n°2016- 091 du 15 juin 2016 relative à la mobilité des élèves de collège et de lycée en Europe et dans le monde** [https://www.education.gouv.fr/pid285/bulletin\\_officiel.html?cid\\_bo=103304](https://www.education.gouv.fr/pid285/bulletin_officiel.html?cid_bo=103304)
- **Arrêté du 13 avril 2015 portant création de l'attestation EuroMobipro dans le diplôme du baccalauréat professionnel** [https://www.legifrance.gouv.fr/affichTexte.do?cidTexte=JORFTEXT000030540303&dateTex](https://www.legifrance.gouv.fr/affichTexte.do?cidTexte=JORFTEXT000030540303&dateTexte=20190314) [te=20190314](https://www.legifrance.gouv.fr/affichTexte.do?cidTexte=JORFTEXT000030540303&dateTexte=20190314)
- **Note de service n°2001- 151 du 27 juillet 2001 relative aux sections européennes en lycée professionnel, parue au BOEN n°31 du 30 août 2001** <https://www.education.gouv.fr/botexte/bo010830/MENE0101094N.htm>
- **Arrêté du 4 août 2000 modifié relatif à l'attribution de l'indication « section européenne » sur le diplôme du baccalauréat professionnel** <https://www.legifrance.gouv.fr/affichTexte.do?cidTexte=LEGITEXT000030314266>
- **Portail européen pour la mobilité des jeunes en voie professionnelle : Ma voie pro Europe – ONISEP**  [http://mavoieproeurope.onisep.fr/contactsencademie/lorraine/#Mettre\\_de\\_la\\_mobilite\\_dan](http://mavoieproeurope.onisep.fr/contactsencademie/lorraine/#Mettre_de_la_mobilite_dans_votre_BTS) s votre BTS
- **Partir à l'étranger : repères pour les parents** <http://eduscol.education.fr/pid37416/partir-a-l-etranger-reperes-pour-les-parents.html>
- **Préparer la mobilité des élèves à l'étranger** <http://www4.ac-nancy-metz.fr/anglais-lp/?p=2539>

 $\overline{a}$ 

<sup>&</sup>lt;sup>1</sup> Pour compléter la réflexion, le vade-mecum consacré au développement des mobilités européennes et internationales recense également de nombreuses ressources pédagogiques

### **FICHE 4**

### **Accompagner l'élève tout au long de la procédure Parcoursup**

Tous les lycéens, apprentis, étudiants qui souhaitent s'inscrire en première année de l'enseignement supérieur doivent formuler des vœux sur la plateforme Parcoursup. Or, chaque année, un nombre important d'élèves de terminale professionnelle abandonnent en cours de procédure, ne donnent pas suite aux réponses qui leur sont faites par les établissements délivrant des formations postbaccalauréat, voire ne rejoignent pas la formation qu'ils avaient demandée et obtenue. L'accompagnement de l'élève tout au long de la procédure recouvre dès lors un enjeu majeur.

### **Deux séquences :**

**•** Une séquence animée par les professeurs principaux et /ou le Psy-EN et/ou le CPE s'attachera à la formulation et à la confirmation des vœux des élèves en s'appuyant sur la plateforme [Parcoursup](http://cache.media.eduscol.education.fr/file/plan_Etudiants/50/3/Fiche_21_-_Site-de-simulation-Parcoursup_901503.pdf) qui permet de simuler la création d'un dossier et la formulation des vœux [https://simulation.parcoursup.fr.](https://simulation.parcoursup.fr/) Les professeurs principaux suivront dans l'espace dédié de Parcoursup la saisie des vœux des élèves et veilleront à la cohérence des vœux exprimés. Des entretiens individuels pourront être proposés.

**• Une séquence** animée par les professeurs principaux et /ou le Psy-EN et/ou le CPE visera à l'explicitation des vœux exprimés à travers l'accompagnement à l'écriture des différents supports et rubriques figurant dans Parcoursup :

o Le « **[Projet de formation motivé](http://cache.media.eduscol.education.fr/file/flux_orientation/06/0/Fiche-11-Projet-de-formation-motive_876060.pdf)** » obligatoire pour chaque vœu dans Parcoursup (le candidat explique en quelques lignes, ce qui le motive pour cette formation et explicite les démarches faites pour la connaître). [Fiches pédagogiques ONISEP](http://www.onisep.fr/Choisir-mes-etudes/Au-lycee-au-CFA/Actus-2018/Parcoursup-preparer-son-projet-de-formation-motive) pour préparer au mieux le projet de formation motivé.

o Les rubriques « *Activités et centres d'intérêt* **»** (qui concernent les aspects extrascolaires) et « *Ma préférence* » (information confidentielle, non transmise aux établissements, qui sera utilisée par la commission d'accès à l'enseignement supérieur qui étudie les dossiers des candidats sans proposition d'admission).

Après avoir identifié le champ des possibles et parmi ceux-ci les formations dans lesquelles les chances de réussite sont réelles ou au contraire plus réduites (licences), les élèves seront amenés à réfléchir sur la hiérarchisation de leurs choix et à prévoir des pistes alternatives (ouverture sur l'apprentissage, les formations complémentaires, les concours, les formations hors Parcoursup, etc.).

La participation à la  $2^e$  semaine de l'orientation et aux journées portes ouvertes (janvier-février) organisées par les lycées d'origine est l'occasion pour les élèves de consolider leurs choix. En parallèle des démarches à effectuer sur la plateforme Parcoursup, et en collaboration avec les

assistants de service social, un travail pourra être mené sur la Vie étudiante - fiche [les services de la](http://cache.media.eduscol.education.fr/file/flux_orientation/07/0/Fiche-14-services-vie-etudiante_876070.pdf)  [vie étudiante](http://cache.media.eduscol.education.fr/file/flux_orientation/07/0/Fiche-14-services-vie-etudiante_876070.pdf) et espace Parcoursup.

### **Étape 4 (de mai à septembre) « Je sécurise mon projet de poursuite d'études »**

Mobiliser le lycéen jusqu'à la fin de la procédure et lui présenter l'accompagnement spécifique dont il peut bénéficier en cas de non admission en phase principale constituent un enjeu majeur. Il s'agit de sécuriser toutes les étapes de la transition vers la poursuite d'études.

**• Une séquence** animée par les professeurs principaux et /ou le Psy-EN et/ou le CPE entre avril à juillet s'attachera à présenter la procédure complémentaire qui permet de formuler de nouveaux vœux et d'obtenir une proposition d'admission dans une formation disposant de places disponibles.

Dès la première communication des résultats d'admission sur la plateforme mi-mai et tout au long de la phase de propositions d'admission et de réponses des élèves, les professeurs principaux et les Psy-EN assurent le suivi régulier des élèves (espace dédié dans Parcoursup permettant ce suivi) et les alertent sur les étapes et délais de réponse. Ils font également des propositions d'entretiens individualisés aux élèves restés sans solution.

### **Quelques ressources complémentaires pour travailler son projet d'orientation étape par étape**

- <https://www.parcoursup.fr/index.php?desc=questions>
- [http://www.onisep.fr/Choisir-mes-etudes/Apres-le-bac/Que-faire-apres-le-bac/Que-faire-apres](http://www.onisep.fr/Choisir-mes-etudes/Apres-le-bac/Que-faire-apres-le-bac/Que-faire-apres-un-bac-professionnel)[un-bac-professionnel](http://www.onisep.fr/Choisir-mes-etudes/Apres-le-bac/Que-faire-apres-le-bac/Que-faire-apres-un-bac-professionnel)
- <http://www.terminales2018-2019.fr/>
- [http://cache.media.education.gouv.fr/file/stockage/39/6/Continuum-](http://cache.media.education.gouv.fr/file/stockage/39/6/Continuum-BAC_Pro_BTS_2017_2018_V2.2_1055396.pdf)[BAC\\_Pro\\_BTS\\_2017\\_2018\\_V2.2\\_1055396.pdf](http://cache.media.education.gouv.fr/file/stockage/39/6/Continuum-BAC_Pro_BTS_2017_2018_V2.2_1055396.pdf)

### **FICHE 5**

**Développer des compétences en littératie, en langue vivante, etc.**

L'OCDE définit la littératie comme l'« aptitude à comprendre et à utiliser l'information écrite dans la vie courante, à la maison, au travail et dans la collectivité en vue d'atteindre des buts personnels et d'étendre ses connaissances et ses capacités»2. Or, dans le cadre d'une poursuite d'études, l'étudiant est amené à exercer sa compréhension d'écrits pluriels avec un guidage moindre. Les documents à lire sont plus nombreux, les informations plus denses. Il est essentiel d'amener les élèves à mieux appréhender ces nouvelles exigences et de leur donner des points d'appui pour y faire face.

Il ne s'agit pas dans le cadre de ce module de proposer un catalogue méthodologique du type « comment lire un schéma ?», « comment lire une notice technique ? », etc. L'objectif est de renforcer chez l'élève ses compétences à lire et à comprendre les informations. Les « bons » lecteurs sont en effet des lecteurs actifs, conscients des stratégies qu'ils emploient pour accéder au sens et pour contrôler et réguler leur compréhension. Or, de nombreux élèves n'ont pas conscience de ces stratégies, voire n'en utilisent pas. Le développement des compétences en littératie doit alors permettre à l'élève :

- d'identifier ses besoins d'information, de traiter l'information disponible, de la décoder, de la reformuler si nécessaire, de la transmettre ;
- d'exprimer ses réactions, ses goûts, ses jugements et d'argumenter ;
- de faire face aux situations de communication les plus variées ;

Si les professeurs de français et de langues vivantes sont ceux qui peuvent proposer un enseignement explicite des stratégies de lecture et de compréhension, tous les professeurs sont concernés. Chaque discipline produit des écrits qui demandent, pour être compris, des habiletés, des connaissances et un raisonnement qui leur sont spécifiques.

Il s'agit moins de préparer les élèves à toutes les exigences de lecture d'une poursuite d'études que de leur apporter un éclairage sur les stratégies à développer afin de leur donner un sentiment de compétence, essentiel au maintien de leur motivation, de leur engagement dans une poursuite d'études.

Les activités qui seront proposées doivent alors permettre aux élèves d'évaluer leurs compétences de lecture, aux enseignants d'enrichir ces compétences, de les conforter en plaçant les élèves face à des activités exigeantes car sans guidage.

 $\overline{a}$ <sup>2</sup> La littératie à l'ère de l'information – Rapport final de l'enquête internationale sur la littératie des adultes-OCDE, 2000.

Ces activités doivent avant tout avoir une finalité explicite. Il s'agira de confronter les élèves à la lecture de documents divers avec pour finalité une tâche globale du type « *À partir des informations fournies par les documents, vous expliquerez tel fait, tel phénomène, telle procédure …* » ou *« À partir des informations fournies par les documents, vous donnerez les avantages et les inconvénients de …* »

Dans ce cadre, il s'agit d'amener l'élève à s'interroger sur le « comment il s'y prend ? » pour lire les documents et sélectionner ce qui lui semble essentiel en fonction de la tâche. Pour l'aider dans ce travail réflexif, on pourra adopter une démarche en trois temps :

1. travail individuel sur les documents avec pour consigne de poser leur démarche à l'écrit (écrit de travail) ;

2. travail en équipe au cours duquel les élèves confrontent leur démarche ;

3. rétroaction de l'enseignant à partir des productions réalisées par les équipes et utilisation du travail des élèves pour étayer, enrichir les démarches proposées.

Cette démarche réflexive doit s'accompagner d'un étayage de la part de l'enseignant qui, tout en reconnaissant les efforts consentis dans ce domaine par les élèves, peut leur faire entrevoir les stratégies efficaces, et notamment celles qui n'ont pas été utilisées.

Exemples de stratégies à travailler avec les élèves en en montrant à chaque fois l'intérêt et les limites :

- stratégies de sélection : soulignement d'éléments avec catégorisation de ces éléments ; prise de notes sélectives et repérage de la structure du texte (par exemple, les idées principales, les arguments, les thèses, etc.) ;
- stratégies d'élaboration : le résumé, la paraphrase et les notes personnelles ;
- stratégies d'organisation et de transfert de l'information (médiation) : regroupement d'informations, cartes conceptuelles, etc. L'élève pourra alors être invité à s'approprier et à choisir les méthodes qui lui paraissent les plus efficaces, qu'il s'agisse de l'élaboration de listes, de cartes mentales, de schémas, de dessins et à s'appuyer sur des outils diversifiés (dictionnaires, outils de vérification, de logiciels de traitement de texte).

Au-delà de cette démarche, il est possible d'identifier d'autres gestes pédagogiques simples qui relèvent de l'accompagnement par les équipes éducatives et qui sont susceptibles d'aider l'élève à développer des compétences en littératie accrues.

À partir de la mise en parallèle des programmes de bac pro d'une part et des référentiels de BTS d'autre part, le guide pédagogique « *Préparer l'entrée des élèves de baccalauréat professionnel en BTS – anglais* »<sup>3</sup> élaboré par l'académie de Nancy-Metz propose, par exemple, d'identifier l'évolution dans les tâches communicatives et les stratégies à mettre en place en compréhension écrite pour cibler celles qui peuvent être plus aisément anticipées dans le domaine des langues vivantes.

 $\overline{a}$ <sup>3</sup> <http://www4.ac-nancy-metz.fr/anglais-lp/?p=2575>

*Exemples de tâches issues de référentiels de BTS qui peuvent être anticipées en baccalauréat professionnel :* lire de courts écrits quotidiens pour trouver une information ou exécuter une tâche.

*Exemples de stratégies en compréhension écrite qui peuvent être anticipées en baccalauréat professionnel* : adapter sa méthode de lecture au texte et à l'objectif de lecture (informations recherchées par exemple) ; prendre rapidement connaissance d'un article grâce au titre, au soustitre, au paragraphe introductif et à la conclusion ; émettre des hypothèses à partir des éléments repérés ; modifier une hypothèse lorsqu'elle est erronée.

*Exemples de compétences, situations d'apprentissage et/ou contenus nouveaux ou à développer en langue vivante* : capacité à transmettre de l'information, à argumenter, à faire part d'une décision prise, à écrire un compte rendu ; lexique plus spécifique en lien avec la connaissance fine de l'entreprise ; découverte de documents ou de situations de communication authentiques inconnus à présenter en langue étrangère.

Au-delà du développement des compétences et face aux difficultés que rencontrent de nombreux élèves pour s'orienter vers une formation dans laquelle ils ont de réelles chances de réussir, il importe par ailleurs de renforcer la continuité des enseignements et **d'apporter des renforts notionnels dans certaines disciplines en fonction de la poursuite d'études envisagée** (en langues vivantes, en mathématiques …).

### **Quelques ressources**

- **CNESCO - Conférence de consensus lire, comprendre, apprendre, comment soutenir le développement de compétences en lecture ?** 

[http://www.cnesco.fr/wp-content/uploads/2016/09/CCLecture\\_dossier\\_synthese.pdf](http://www.cnesco.fr/wp-content/uploads/2016/09/CCLecture_dossier_synthese.pdf)

- **Note de l'Ifé, numéro 101, mai 2015 : Lire pour apprendre, lire pour comprendre.** <http://veille-et-analyses.ens-lyon.fr/DA-Veille/101-mai-2015.pdf>

### - **Articles de Catherine Belec : Pas à pas dans la lecture au collégial : une question de**

### **stratégie**

[http://correspo.ccdmd.qc.ca/index.php/document/pas-a-pas-dans-la-lecture-au-collegial-une](http://correspo.ccdmd.qc.ca/index.php/document/pas-a-pas-dans-la-lecture-au-collegial-une-question-de-strategies/)[question-de-strategies/](http://correspo.ccdmd.qc.ca/index.php/document/pas-a-pas-dans-la-lecture-au-collegial-une-question-de-strategies/)

- **Guide liaison bac pro - BTS de l'académie de Nancy-Metz**

<https://www4.ac-nancy-metz.fr/lettres-hist-geo-lp/download/guide-liaison-bac-pro-bts/>

- **Guide « Préparer l'entrée des élèves de baccalauréat professionnel en BTS – Anglais » de l'académie de Nancy-Metz** <http://www4.ac-nancy-metz.fr/anglais-lp/?p=2575>

### **FICHE 6**

### **Renforcer son autonomie et sa prise d'initiative**

Pour faire un choix éclairé et assumé dans le cadre d'une poursuite d'études, l'élève doit être acteur de son projet. La pertinence et la réussite de son projet dépendent en grande partie de sa capacité à anticiper les décisions qu'il sera amené à prendre, à s'organiser, notamment pour respecter les étapes de la procédure d'admission dans l'enseignement supérieur, et à faire preuve de curiosité dans le cadre de la recherche d'informations.

Dans le cadre des activités mises en œuvre dans ce module, il est essentiel que l'élève puisse prendre conscience des mécanismes en jeu lors de la construction de son savoir afin de pouvoir être en mesure de choisir les méthodes de travail les plus appropriées et d'autoréguler son apprentissage. En observant l'élève au travail et en s'appuyant sur la connaissance des modalités d'apprentissage et d'appropriation des jeunes, le professeur pourra rendre explicite les stratégies utilisées pour comprendre, produire, interagir et agir, et les faire verbaliser afin d'assurer un transfert efficace lors de situations d'apprentissage similaires.

### **Quelques pistes pour renforcer l'autonomie et la prise d'initiative chez les élèves**

### **La communication (écrite et orale)**

Le traitement autonome de l'information et la valorisation des initiatives prises par l'élève dans ce cadre doivent être nécessairement suivis par et/ou accompagnés d'une communication réalisée par l'élève. Tout en veillant à adapter son attitude et son langage à son interlocuteur, l'élève doit être mené à s'approprier et à utiliser de façon autonome des supports variés de communication (orale, écrite, visuelle) à des fins de communication, notamment vers l'extérieur.

### *Exemple*

Dans le cadre d'un projet en lien avec sa poursuite d'études et après analyse de documents mis à sa disposition, encourager l'élève à prendre des initiatives : prises de rendez-vous ou contacts avec intervenants extérieurs (professionnels, anciens étudiants, établissements d'enseignement supérieur, etc.).

Dans le même temps, l'élève apprend à expliquer à l'oral ou à l'écrit sa démarche, son raisonnement, à écouter et à comprendre les explications données par un tiers et à argumenter dans le cadre d'un échange.

### **L'organisation du travail, la démarche de projet**

Il convient de proposer aux élèves de participer à des activités destinées à leur permettre de démontrer leur capacité à s'engager, à prendre des initiatives, à faire preuve de curiosité, de créativité, d'adaptabilité et donc, *in fine*, à développer l'autonomie qui leur sera nécessaire dans le cadre d'une poursuite d'études. Il s'agit également de développer chez l'élève sa capacité à organiser et planifier son travail en lui permettant d'identifier le temps à consacrer à chacune des tâches qui lui sont demandées, de les prioriser et de les planifier.

On pourra, ici, valoriser les activités qui permettent à l'élève de développer ces compétences organisationnelles, de s'engager par exemple dans un projet, de le mener à terme, tout en veillant à lui laisser une certaine marge de choix, d'initiative et de prise de décision.

### *Exemple<sup>4</sup>*

Modularisation :

- échanges pour permettre aux élèves de décider, parmi un panel de propositions faites par l'enseignant, des ateliers retenus et écartés en fonction de besoins exprimés ;
- ateliers permettant aux élèves de créer, par eux-mêmes, des outils qu'ils viendront présenter au reste du groupe, suivis de temps d'échange entre concepteurs et public ;
- autogestion des élèves dans les travaux en vue de les responsabiliser ;
- évaluation par l'enseignant, des activités et des supports fournis, systématiquement proposée aux élèves en fin de dispositif.

### **La gestion des outils**

On veillera à aider l'élève à se constituer, capitaliser et apprendre à gérer des outils personnels et des écrits de travail (prise de notes, brouillons, fiches d'aide méthodologique et de ressources, lexiques, nomenclatures, cartes mentales, plans, croquis, carnet de lecteur, carnet de voyage, etc.), y compris et surtout numériques. À cet égard, on l'accompagnera dans l'utilisation régulière de l'espace numérique de travail et des outils numériques utiles pour rechercher en toute autonomie les informations nécessaires, les organiser, les transmettre.

*Exemple* : constitution d'un carnet de bord, portfolio ou répertoire de travail

### **Quelques ressources**

1

- **L'apprentissage par projet : la recherche - Catherine Reverdy, IFé** [http://eduscol.education.fr/sti/sites/eduscol.education.fr.sti/files/ressources/techniques/518](http://eduscol.education.fr/sti/sites/eduscol.education.fr.sti/files/ressources/techniques/5180/5180-186-p46.pdf) [0/5180-186-p46.pdf](http://eduscol.education.fr/sti/sites/eduscol.education.fr.sti/files/ressources/techniques/5180/5180-186-p46.pdf)
- **Guide de préparation en amont de la Première STS : de l'enseignement des Lettres en BAC PRO à la culture générale et expression en STS** <http://www4.ac-nancy-metz.fr/lettres-hist-geo-lp/lettres/liaison-bts/>

<sup>4</sup> Passerelle BAC PRO–BTS organisée autour de la modularisation au lycée Fournier de Verdun (55). Exemple tiré du guide pédagogique *De l'enseignement des Lettres en BAC PRO à la Culture générale et expression en STS - Guide de préparation en amont de la Première STS* élaboré par l'Académie de Nancy-Metz – Mai 2015.

### **FICHE 7**

**Développer ses compétences sociales**

Tout comme les compétences disciplinaires, les compétences sociales peuvent être enseignées. Elles sont aujourd'hui devenues des clés du **développement personnel et professionnel** et, par là même, l'assurance pour l'élève de pouvoir affronter les défis économiques, sociaux et technologiques du XXI<sup>e</sup> siècle<sup>5</sup> .

C'est la raison pour laquelle les activités proposées en classe, dans le cadre du module de préparation à la poursuite d'études ou encore au niveau de l'établissement doivent contribuer au développement de ces compétences. Elles ont pour objectifs de :

développer la citoyenneté (étude du Cnesco, 2017<sup>6</sup>) : renforcer la capacité à prendre des décisions responsables et/ou à faire des choix qui reposent sur des normes éthiques, à vivre ensemble, améliorer les comportements sociaux (attitude envers l'autre, empathie), notamment dans la prise en compte des différences sociales, ethniques, culturelles, etc., transmettre les valeurs humanistes, diminuer les problèmes de comportement (absentéisme, retard, conflits, etc.), renforcer estime de soi et confiance en soi ;

- **développer la professionnalisation7**, en réponse au fort intérêt des milieux économiques pour les compétences du XXI<sup>e</sup> siècle : identifier et « s'inscrire » dans les codes sociaux liés au contexte professionnel, communiquer à l'oral et à l'écrit dans un contexte professionnel, s'organiser dans son activité, travailler en groupe et en équipe, utiliser les outils digitaux et numériques de façon éthique et responsable, apprendre et se former tout au long de la vie, construire son parcours professionnel8.

- **reconnaître l'engagement des élèves** : destinée à impulser une dynamique de dialogue à tous les échelons du système éducatif, notamment au sein de l'établissement, l'implication des élèves au sein de la vie lycéenne (conseil de la vie lycéenne, conseil académique de la vie lycéenne, conseil d'administration, etc.) ou d'une association (maison des lycéens, association sportive, etc.) est pour eux l'occasion de faire l'exercice du mandat, de la représentation et d'œuvrer au sein d'un collectif. À ce titre, cet engagement doit être valorisé.

<sup>1</sup> *<sup>5</sup>* Dossier IFÉ (janvier 2018) : *À l'école des compétences sociales.*

*<sup>6</sup>* Cnesco (octobre 2017) : *Zoom sur le développement des compétences sociales et émotionnelles des élèves.*

*<sup>7</sup>* Rapport Calvez Marcon (février 2018) : *La voie professionnelle scolaire, Viser l'excellence.* 

<sup>8</sup> Guide AEFA (juin 2017) : *Guide pour identifier, évaluer et développer les compétences transversales.*

#### **Quelques ressources**

- -

- **À l'école des compétences sociales, Marie Gaussel - IFé** <http://veille-et-analyses.ens-lyon.fr/DA-Veille/121-janvier-2018.pdf>
- **Conférences virtuelles du CNESCO - compétences sociales et émotionnelles des élèves**

[http://www.cnesco.fr/fr/qualite-vie-ecole/competences-sociales-et-emotionnelles-des](http://www.cnesco.fr/fr/qualite-vie-ecole/competences-sociales-et-emotionnelles-des-eleves/)[eleves/](http://www.cnesco.fr/fr/qualite-vie-ecole/competences-sociales-et-emotionnelles-des-eleves/)

- **La voie professionnelle scolaire, viser l'excellence - Céline Calvez, Régis Marcon, février 2018** [http://cache.media.education.gouv.fr/file/Fevrier/29/5/Rapport\\_Voie\\_professionnelle\\_2](http://cache.media.education.gouv.fr/file/Fevrier/29/5/Rapport_Voie_professionnelle_2018_901295.pdf) [018\\_901295.pdf](http://cache.media.education.gouv.fr/file/Fevrier/29/5/Rapport_Voie_professionnelle_2018_901295.pdf)
- <span id="page-22-0"></span>- **Gaussel Marie (2018). À l'école des compétences sociales.** *Dossier de veille de l'IFÉ***, n°121.**

[https://ed](https://ed/)[upass.hypotheses.org/1215](https://edupass.hypotheses.org/1215)

- **Guide AEFA : évaluer les compétences transversales** [https://www.agence-erasmus.fr/docs/2496\\_aefa-guide-competences-juin-2017.pdf](https://www.agence-erasmus.fr/docs/2496_aefa-guide-competences-juin-2017.pdf)
- **Socle commun de connaissances, de compétences et de culture - BOEN n°17 du 23 avril 2015** [http://cache.media.education.gouv.fr/file/17/45/6/Socle\\_commun\\_de\\_connaissances,\\_de](http://cache.media.education.gouv.fr/file/17/45/6/Socle_commun_de_connaissances,_de_competences_et_de_culture_415456.pdf) [\\_competences\\_et\\_de\\_culture\\_415456.pdf](http://cache.media.education.gouv.fr/file/17/45/6/Socle_commun_de_connaissances,_de_competences_et_de_culture_415456.pdf)
- **Enseigner avec le numérique - Jeux sérieux, mondes virtuels** [http://eduscol.education.fr/numerique/dossier/apprendre/jeuxserieux/cadre](http://eduscol.education.fr/numerique/dossier/apprendre/jeuxserieux/cadre-educatif/citoyennete)[educatif/citoyennete](http://eduscol.education.fr/numerique/dossier/apprendre/jeuxserieux/cadre-educatif/citoyennete)
- **Initiation au débat citoyen : l'isoloir, citoyenneté et numérique** <http://www.isoloir.net/> <https://www.isoloir.net/themes/citoyennete-numerique/espace-enseignant>
- **Expérimentation de la section Croix-Rouge du collège La Fayette : moi acteur humanitaire - académie de Clermont-Ferrand** <http://eduscol.education.fr/experitheque/consultFicheIndex.php?idFiche=12918> [https://www.college-lafayette-lepuy43.fr/la-section-croix-rouge-lafayette-une-premiere](https://www.college-lafayette-lepuy43.fr/la-section-croix-rouge-lafayette-une-premiere-nationale.php)[nationale.php](https://www.college-lafayette-lepuy43.fr/la-section-croix-rouge-lafayette-une-premiere-nationale.php)
- **Découverte des métiers et des entreprises : je filme le métier qui me plait** <https://www.youtube.com/user/EUROFRANCEMEDIAS>